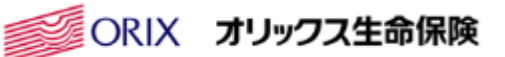

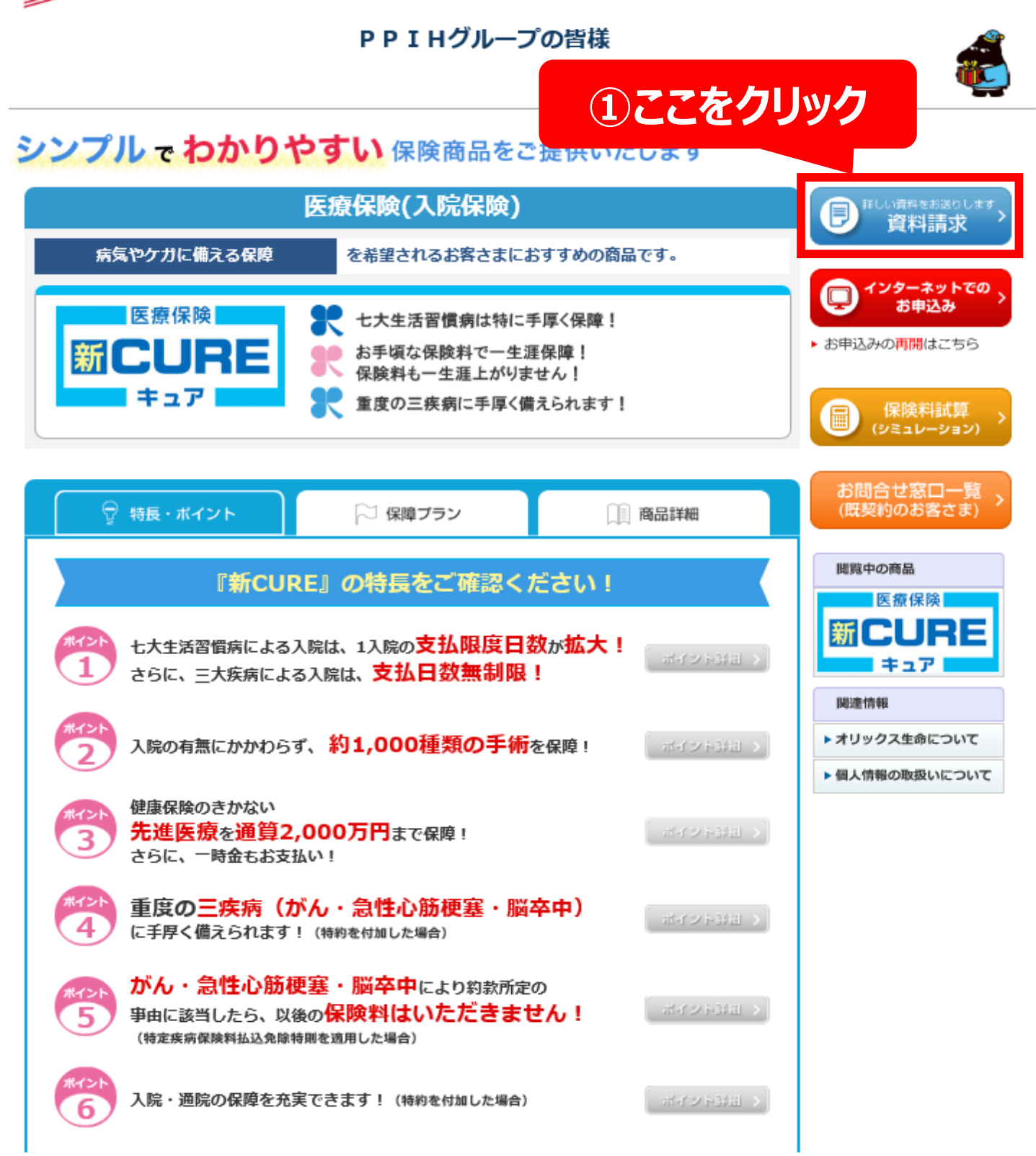

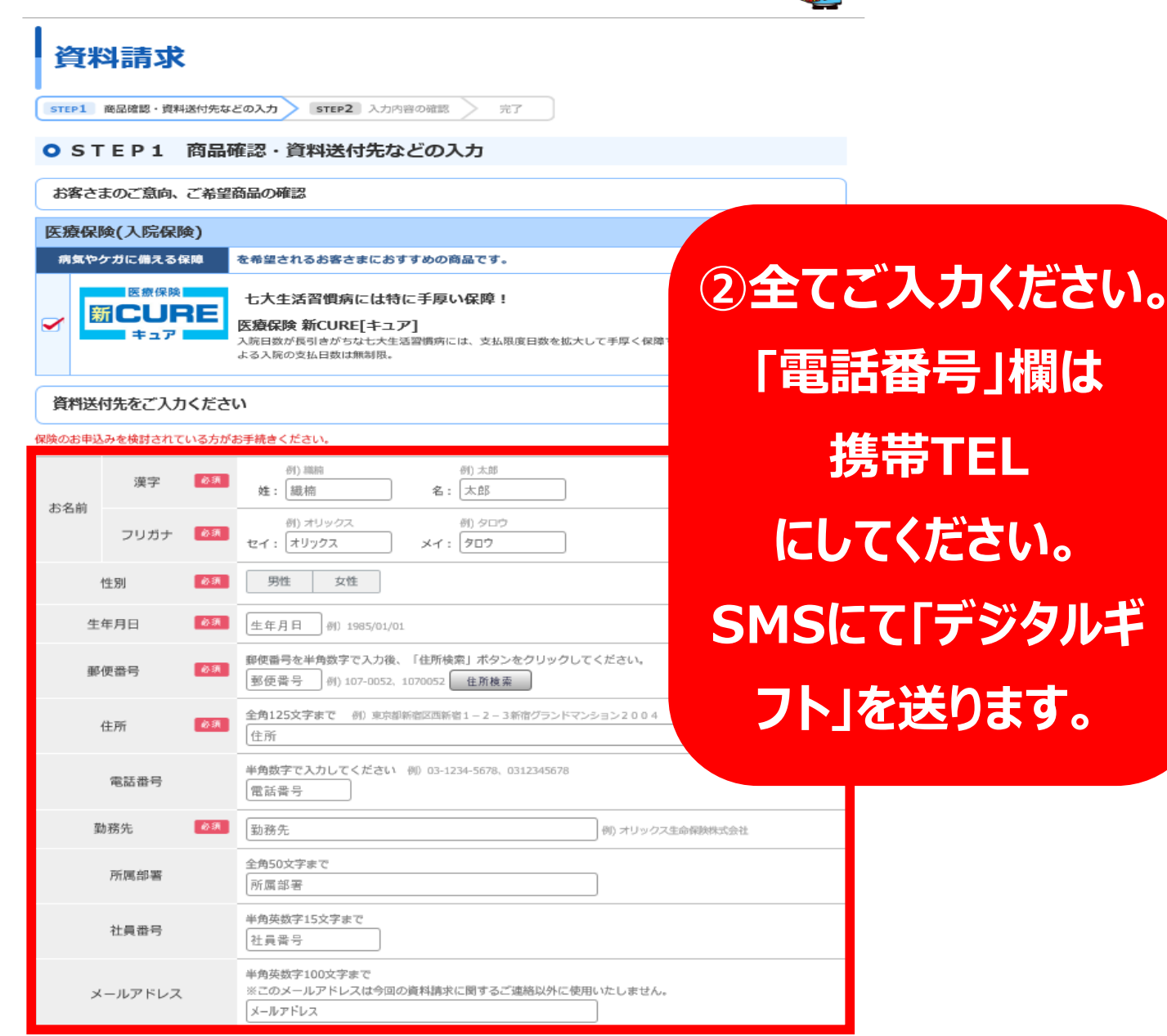

資料請求者と被保険者の方が異なる場合 □ 異なる場合は、チェックをONにしてください

## 個人情報利用の目的について

貴社が下記の目的のために、個人情報を取得・利用すること、また、これらの利用目的のために貴社がその提携先であるオリックス生命に登録されている 

- 各種保険契約のお引受け・ご継続・維持管理
- 日に7455345553557.7<br>保険金・給付金等のお支払い
- 貴社、グループ会社・提携会社の各種商品・サービスのご案内・提供、維持管理
- スピー・パー・エロー 2009年ロショニル30 フーロン2017.<br>再保険契約の締結、再保険契約に基づく通知、再保険金の請す 貴社業務に関する情報提供・運営管理、商品・サービスの充実
- 
- 

また、保険事業の適切な業務運営を確保する必要性から、 業務遂行上必要な範囲で医療・健康情報等の機微(センシティブ)情報を 同意します。

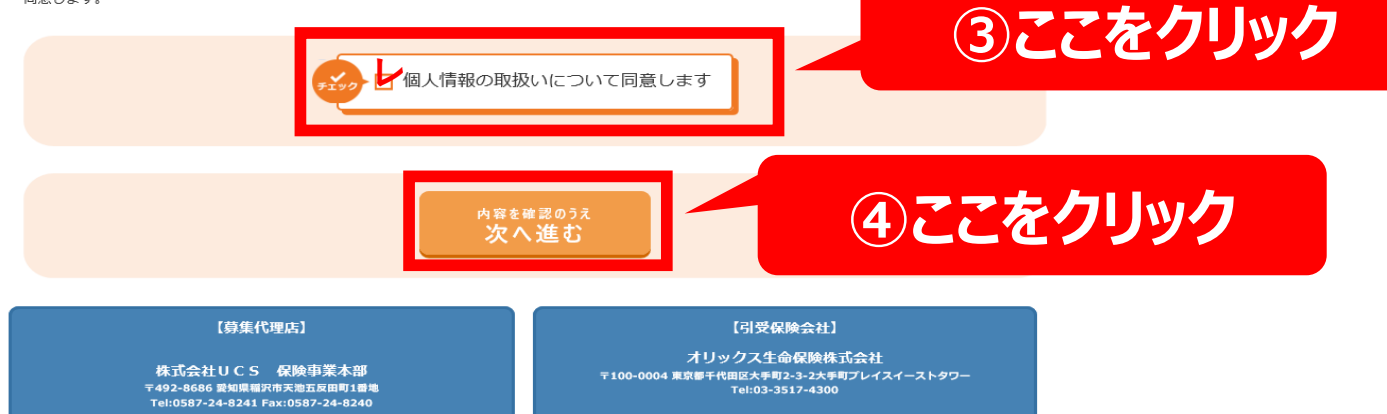

「電話番号」欄は 携帯TEL にしてください。 SMSにて「デジタルギ フト」を送ります。

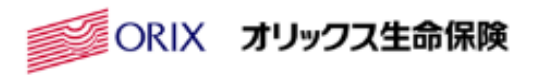

## PPIHグループの皆様

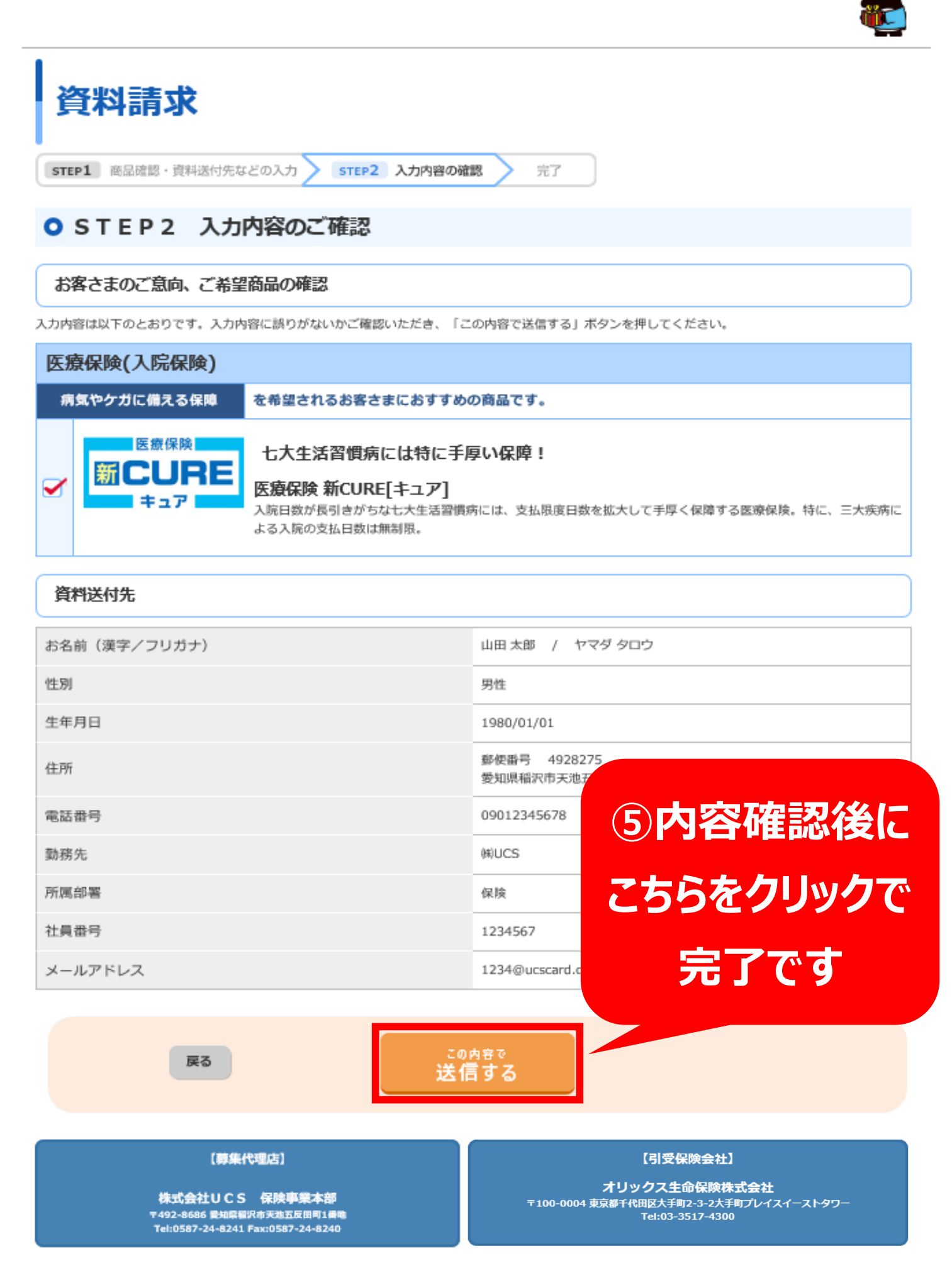